# Törzsadat-karbantartási kézikönyv a Tudományos Publikációs Adattár

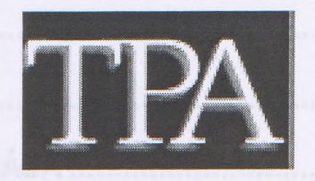

## intézeti klienséhez

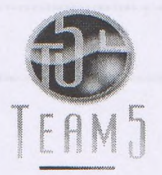

## **Team-5 Számítástechnikai Szolgáltató és Tanácsadó Kft.**

1153 Budapest, Arany János u. 25. Tel/ fax: (36-1) 306-0757, (36-1) 308-1691

**Ver 2.0**

**2004**

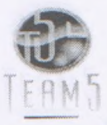

Törzsadat-karbantartási kézikönyv

## Tartalomjegyzék

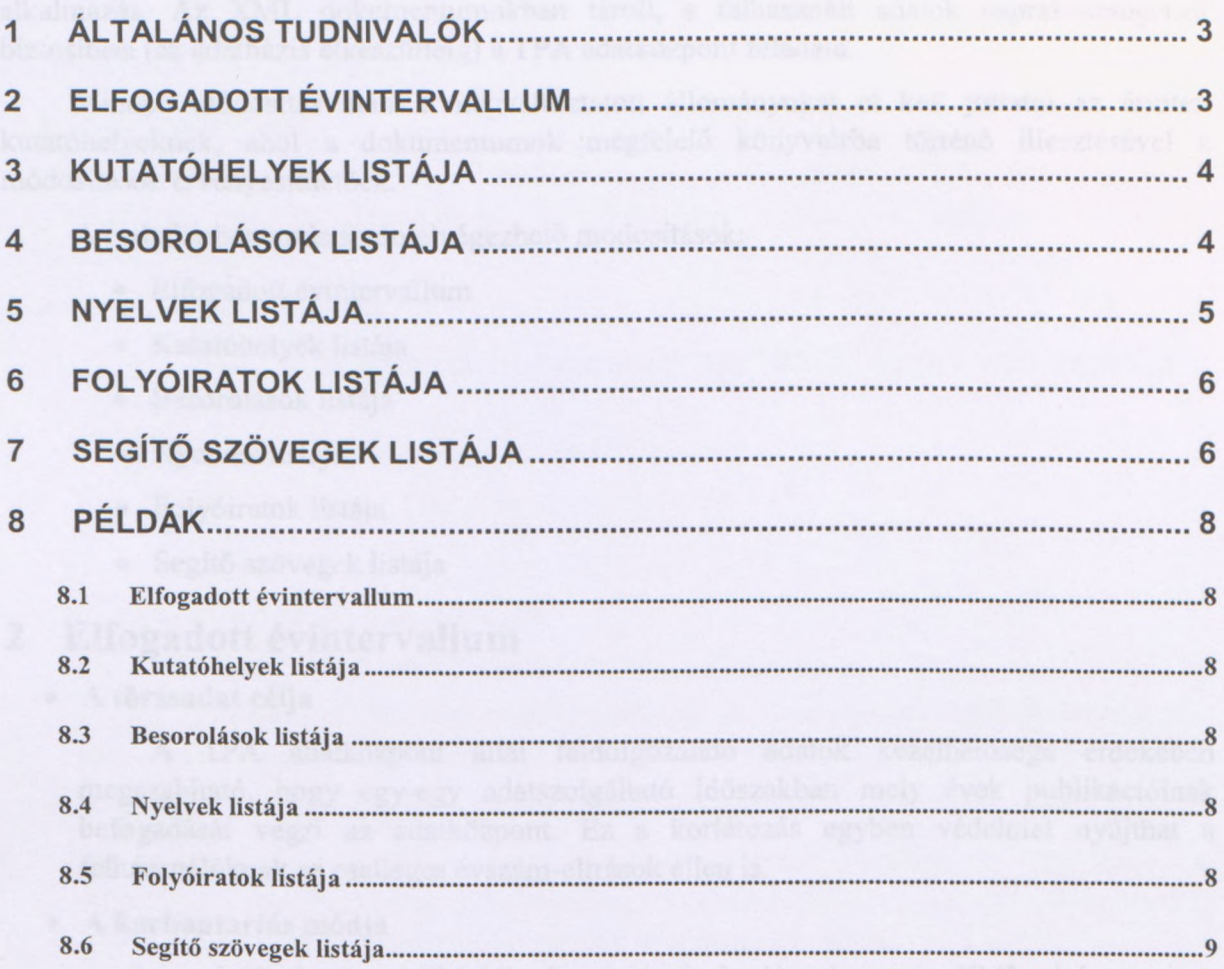

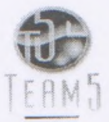

## <span id="page-2-0"></span>**<sup>1</sup> Általános tudnivalók**

A Magyar Tudományos Akadémia Tudományos Publikációs Adattárának (a továbbiakban: TPA) intézeti kliense XML dokumentumokban tárolt adatokon alapuló alkalmazás. Az XML dokumentumokban tárolt, s felhasznált adatok naprakészségének biztosítása (az adatbázis elkészültéig) a TPA adatközpont feladata.

Minden módosítás után a megváltoztatott állományokat el kell juttatni az érintett kutatóhelyeknek, ahol a dokumentumok megfelelő könyvtárba történő illesztésével a módosítások érvényesíthetőek.

Az adatkarbantartás során elvégezhető módosítások:

- Elfogadott évintervallum
- Kutatóhelyek listája
- Besorolások listája
- Nyelvek listája
- Folyóiratok listája
- Segítő szövegek listája

## <span id="page-2-1"></span>**2 Elfogadott évintervallum**

**• A törzsadat célja**

A TPA adatközpont által feldolgozandó adatok kezelhetősége érdekében megszabható, hogy egy-egy adatszolgáltató időszakban mely évek publikációinak befogadását végzi az adatközpont. Ez a korlátozás egyben védelmet nyújthat a felhasználóknak az esetleges évszám-elírások ellen is.

#### **• A karbantartás módja**

A szolgáltatható publikációk évszámának korlátozása egy XML dokumentum segítségével oldható meg.

A dokumentum fejléce, illetve gyökéreleme:

```
<?xml version="l.0" encoding="UTF-8" ?>
<year>
</year>
```
A gyökérelem lehetséges elemei:

<minx/min> <maxx/max>

Mindkét elem egy négyjegyű évszámot tartalmazhat az intervallum szélsőértékeinek meghatározásához. (A  $\epsilon$ min> elem tartalmazza az intervallum alsó értékét, míg a  $\epsilon$ max> elem a felső értéket.) Az intervallum minden esetben zárt intervallum.

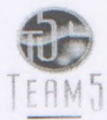

#### **• A módosított állomány neve és célkönyvtára**

A módosított XML dokumentumot minden kutatóhely esetében az <INSTALL DIR>\xml\other könyvtárába kell másolni, year.xml néven, ahol az <install\_dir<sup>&</sup>gt; a TPA intézeti kliensének telepítési könyvtára.

## <span id="page-3-0"></span>**3 Kutatóhelyek listája**

#### **• A törzsadat célja**

A Magyar Tudományos Akadémia (a továbbiakban MTA) kutatóhelyeinek (intézetek és kutatócsoportok) nyilvántartásba vétele, az esetleges változások karbantartása.

#### **• A karbantartás módja**

Az MTA kutatóhelyeinek nyilvántartása egy XML dokumentum segítségével valósítható meg.

A dokumentum fejléce, illetve gyökéreleme:

```
<?xml version="l.0" encoding="UTF-8" ?>
<intezetek>
</intezetek>
```
A gyökérelem lehetséges elemei:

cintezet longname="" shortname="" />

Mindkét elem két attribútummal rendelkezik. A longname a kutatóhely teljes nevét, míg a shortname a kutatóhely rövid nevét (4 karakteres azonosítóját) tartalmazza.

#### **• A módosított állomány neve és célkönyvtára**

A módosított XML dokumentumot minden kutatóhely esetében az <iNSTALL\_DXR>\xml\other könyvtárába kell másolni, institutes .xml néven, ahol az <install\_dir<sup>&</sup>gt; a TPA intézeti kliensének telepítési könyvtára.

## <span id="page-3-1"></span>**4 Besorolások listája**

#### **• A törzsadat célja**

Az intézeti kliens felhasználója minden publikációhoz rendelhet egy társadalomtudományi besorolást. Az itt megadható besorolások karbantartása az TPA adatközpont feladata.

Törzsadat-karbantartási kézikönyv

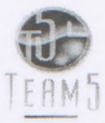

#### **• A karbantartás módja**

A társadalomtudományi besorolás lehetséges értékei egy XML dokumentum segítségével adhatóak meg.

A dokumentum fejléce, illetve gyökéreleme:

```
<?xml version="1.0" encoding="UTF-8" ?>
«besorolasok>
«/besorolások?
```
A gyökérelem lehetséges elemei:

«besorolás longname="" shortname="" />

Mindkét elem két attribútummal rendelkezik. A longname a társadalomtudományi besorolás teljes nevét, míg a shortname a társadalomtudományi besorolás rövid nevét tartalmazza. Az intézeti kliens felületén a teljes név, míg a publikációkat leíró XML dokumentumban, illetve az ez alapján készülő listákban a rövid név jelenik meg.

#### **• A módosított állomány neve és célkönyvtára**

A módosított XML dokumentumot minden kutatóhely esetében az <!NSTALL\_DiR>\xml\other könyvtárába kell másolni, ranging.xml néven, ahol az <install\_dir<sup>&</sup>gt; a TPA intézeti kliensének telepítési könyvtára.

### <span id="page-4-0"></span>**5 Nyelvek listája**

#### **• A törzsadat célja**

Az intézeti kliens felhasználója minden publikációhoz rendelhet egy nyelvet. A gyakrabban használt nyelvek egy karbantartható listából választhatóak, így könnyítve a gyorsabb kitöltést.

#### **• A karbantartás módja**

A gyakrabban használt nyelvek egy XML dokumentum segítségével adhatóak meg.

A dokumentum fejléce, illetve gyökéreleme:

```
<?xml version="l.0" encoding="UTF-8" ?>
<languages>
</languages>
```
A gyökérelem lehetséges elemei:

<1anguage > </language>

Minden elem tetszőleges szöveges értéket tartalmazhat.

#### **• A módosított állomány neve és célkönyvtára**

A módosított XML dokumentumot minden kutatóhely esetében az <iNSTALL\_DiR>\xml\other könyvtárába kell másolni, languages.xml néven, ahol az <install\_dir<sup>&</sup>gt; a TPA intézeti kliensének telepítési könyvtára.

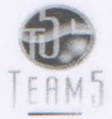

## <span id="page-5-0"></span>**6 Folyóiratok listája**

#### **• A törzsadat célja**

Az intézeti kliens felhasználójának folyóiratcikk rögzítésekor meg kell adnia annak a folyóiratnak a nevét, amelyben az adott cikk megjelent. Ilyen esetben a felhasználónak lehetősége van a folyóiratot egy listából választania. Ennek a listának a tartalma adható meg, tartható karban.

#### **• A karbantartás módja**

A folyóiratok listája egy-egy XML dokumentumban adható meg, évenkénti bontásban.

Egy dokumentum fejléce, illetve gyökéreleme:

```
<?xml version="1.0" encoding="UTF-8" ?>
<folyoiratok>
</folyoiratok>
```
A gyökérelem lehetséges elemei:

```
<folyoirat name="" />
```
Minden elem egyetlen name nevű attribútumot tartalmazhat, amelynek értéke az adott folyóirat neve.

#### **• A módosított állomány neve és célkönyvtára**

A módosított XML dokumentumot minden kutatóhely esetében az <iNSTALL\_DiR>\xml\journals könyvtárába kell másolni, <évszam>.xml néven, ahol az <INSTALL DIR> a TPA intézeti kliensének telepítési könyvtára, míg az <évszam> az az év, amelyre az adott lista vonatkozik.

## <span id="page-5-1"></span>**7 Segítő szövegek listája**

#### **• A törzsadat célja**

A szoftver használata során a felhasználónak lehetősége van arra, hogy a szoftver céljáról, illetve használatának módjáról tájékozódjon. Ezt segíti elő a súgó menüpont alatt található segítség almenü, amely a menüsorból, vagy a <CTRL>+<F1> billentyűkombinációval érhető el. Az itt megjelenő szövegek felépítése és tartalma szabályozható, karbantartható.

**• A karbantartás módja**

A megjelenő szövegek felépítése (hierarchiája), valamint tartalma egy XML dokumentummal, illetve az XML dokumentumokban hivatkozott rtf állományokkal adható meg.

Az dokumentum fejléce:

```
<? xml version="1.0" encoding="UTF-8" ?>
```
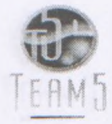

A dokumentum bármilyen nevű elemet tartalmazhat, s minden elem tartalmazhat újabb elemeket. Az így felépített hierarchiát tükrözi majd a szoftverben megjelenő ablak bal oldalán található fa-szerkezet.

Minden elemhez kötelezően meg kell adni két attribútumot. A caption attribútummal szabályozható, hogy az adott elem milyen felirattal jelenik meg a fában, míg az rtf attribútum értékeként adható meg, hogy melyik rtf formátumú állomány tartalma jelenjen meg a segítséget nyújtó ablak jobb oldalán.

#### **• A módosított állomány neve és célkönyvtára**

A létrehozott XML dokumentumot, valamint a hozzá tartozó rtf formátumú állományokat az <INSTALL DIR>\help könyvtárba kell másolni, help.xml néven, ahol az <INSTALL DIR> a TPA intézeti kliensének telepítési könyvtára.

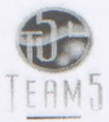

## <span id="page-7-0"></span>**8 Példák**

#### <span id="page-7-1"></span>*8.1 Elfogadott évintervallum*

```
c?xml version="l.0" encoding="UTF-8" ?>
cyear>
    <sub>min>1990</sub><sub>min></sub></sub>
    <max>2000</max>
```

```
</year>
```
## <span id="page-7-2"></span>*8.2 Kutatóhelyek listája*

```
c?xml version="1.0" encoding="UTF-8" ?>
<intezetek>
```

```
cintezet longname="Atommagkutató Intézet" shortname="ATKI" />
 cintezet longname="Állatorvostudományi Kutatóintézet" shortname="AOTK" />
 cintezet longname="Balatoni Limnológiai Kutatóintézet" shortname="BLKI" />
 cintezet longname="Csillagászati Kutatóintézet" shortname="CSKI" />
 cintezet longname="Filozófiái Kutatóintézet" shortname="FILK" />
 cintezet longname="Földrajztudományi Kutatóintézet" shortname="FOLD" />
c/intezetek>
```
## <span id="page-7-3"></span>*8.3 Besorolások listája*

```
c?xml version="1.0 " encoding="UTF-8" ?>
cbesorolasok>
 cbesorolas shortname="Nincs" longname="Nincs" />
 cbesorolas shortname="adatbázis" longname="Adatbázis" />
 cbesorolas shortname="biblio" longname="Bibliográfia" />
c/besorolasok>
```
## <span id="page-7-4"></span>*8.4 Nyelvek listája*

```
c?xml version="l.0" encoding="UTF-8"?>
clanguages>
      <language>angol</language>
      clanguage>franciac/language>
      c1anguage >kinai c/language>
      c1anguage>magyarc/1anguage >
      <language>német</language>
      c1anguage >olaszc/language>
      clanguage>oroszc/language>
      <language>portugál</language>
      <language>spanyol</language>
c/languages>
```
## <span id="page-7-5"></span>*8.5 Folyóiratok listája*

```
c?xml version="l.0" encoding="UTF-8"?>
cfolyoiratok>
      cfolyóirat name="2000" />
      cfolyoirat name="A + U-ARCHITECTURE AND URBANISM" />
      cfolyoirat name="A FALU" />
      cfolyoirat name="AAA-ARBEITEN AUS ANGLISTIK UND AMERIKANISTIK" />
      cfolyoirat name="ABA JOURNAL" />
      cfolyoirat name="ABDOMINAL IMAGING" />
c/folyoiratok>
```
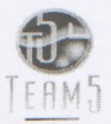

## <span id="page-8-0"></span>*8.6 Segítő szövegek listája*

```
<?xml version="l.0" encoding="UTF-8" ?>
«TPAHelp xmlns="http://atpa.chemres.hu/xml/ns/tpa" caption="Tudományos
Publikációs Adattár" rtf="TPA.rtf">
     «using caption="A szoftver kezelése" rtf="using.rtf">
           <hotkeys caption="Gyorsbillentyűk" rtf="hotkeys.rtf" />
     </using>
     <publications caption="Publikációtípusok" rtf="publications.rtf">
           «article caption="Folyóiratcikk" rtf="article.rtf" />
           cconf caption="Konferenciakiadvány" rtf="conference.rtf" />
           <book caption="Könyv" rtf="book.rtf" />
           «chapter caption="Könyvfejezet" rtf="chapter.rtf" />
           <edited caption="Szerkesztett mű" rtf="edited.rtf" />
           «dissertation caption="Disszertáció" rtf="dissertation.rtf" />
     </publications>
```
</TPAHelp>

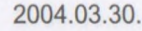

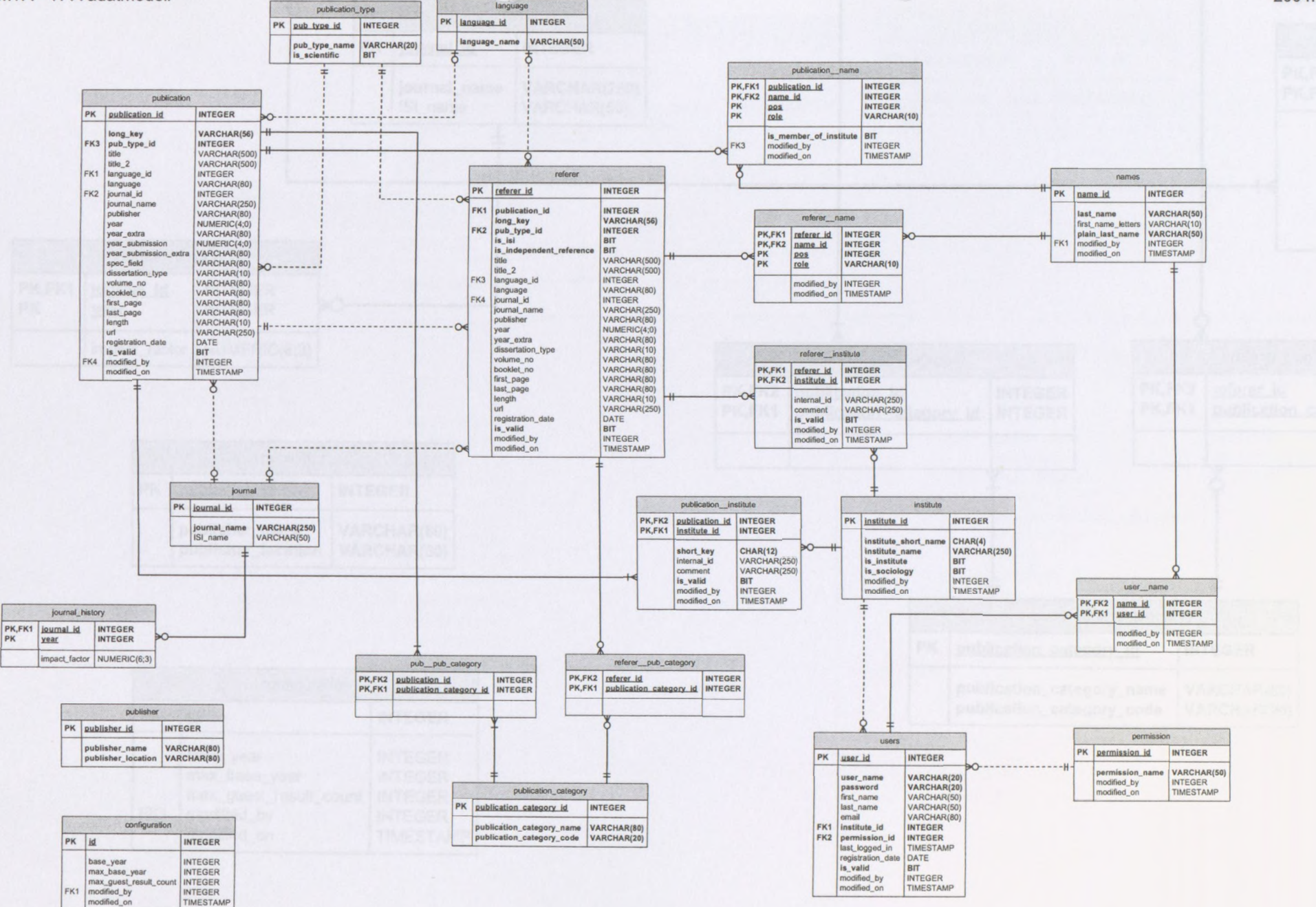

tpa-db-v2.2.vsd

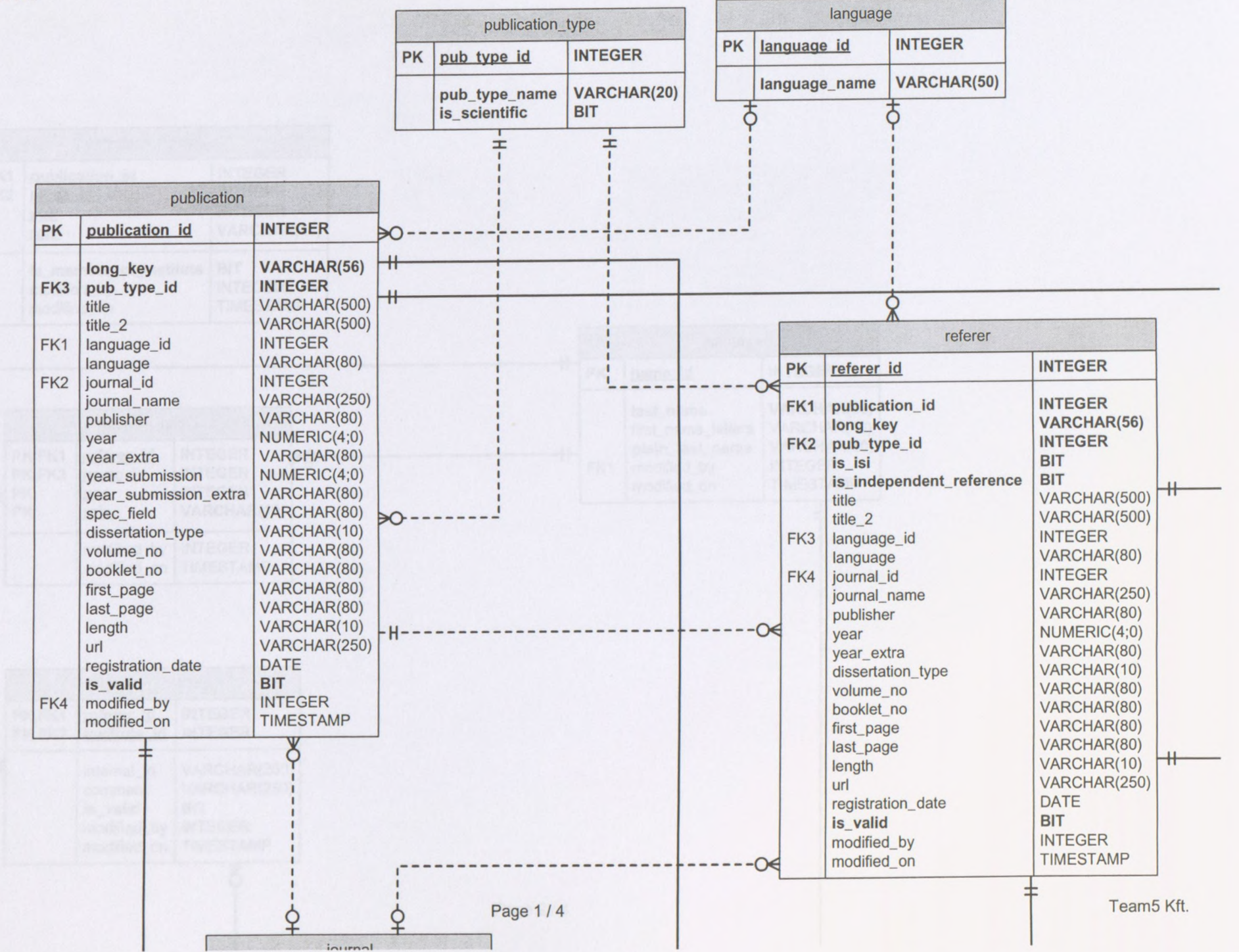

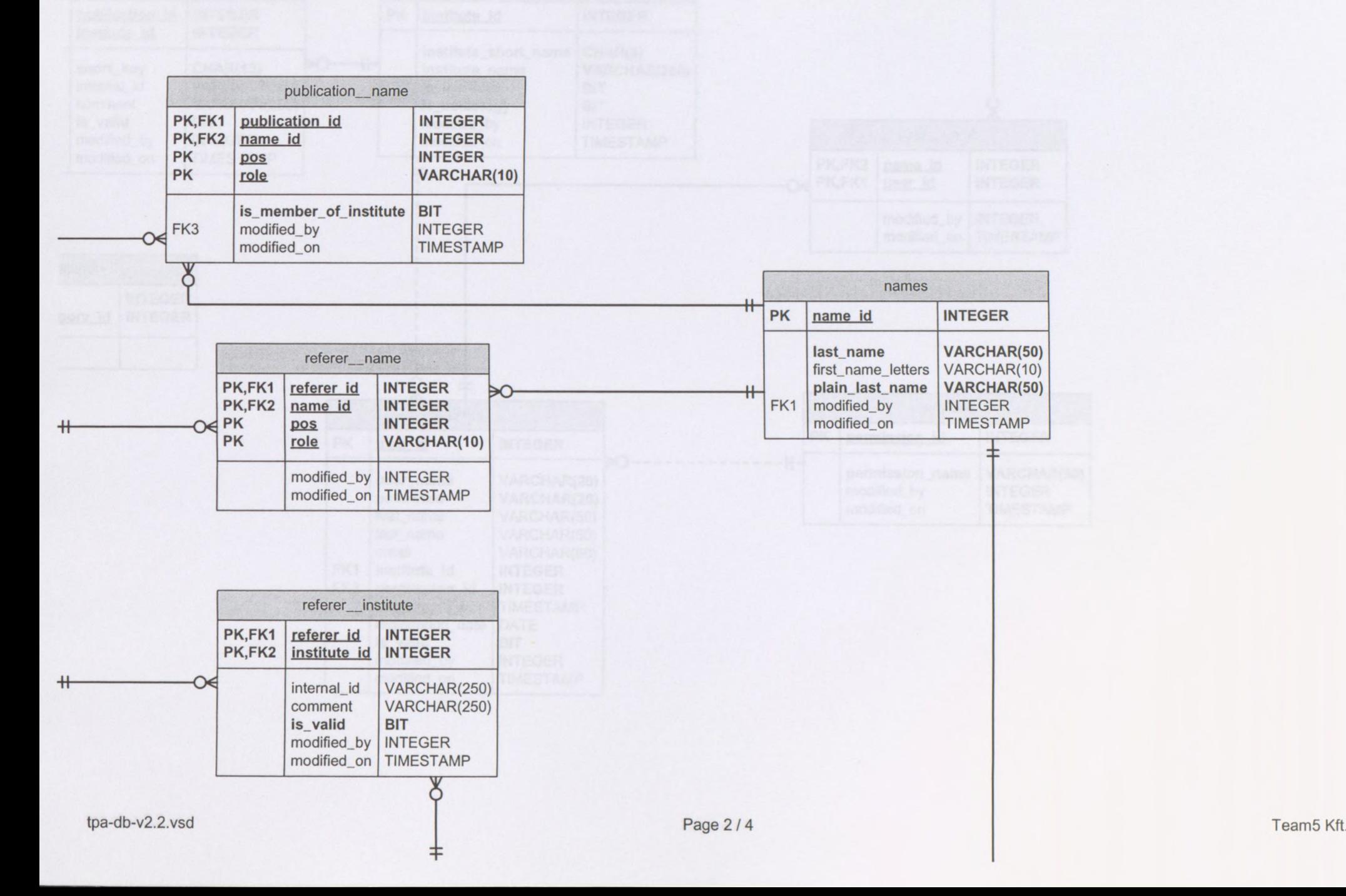

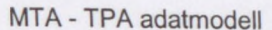

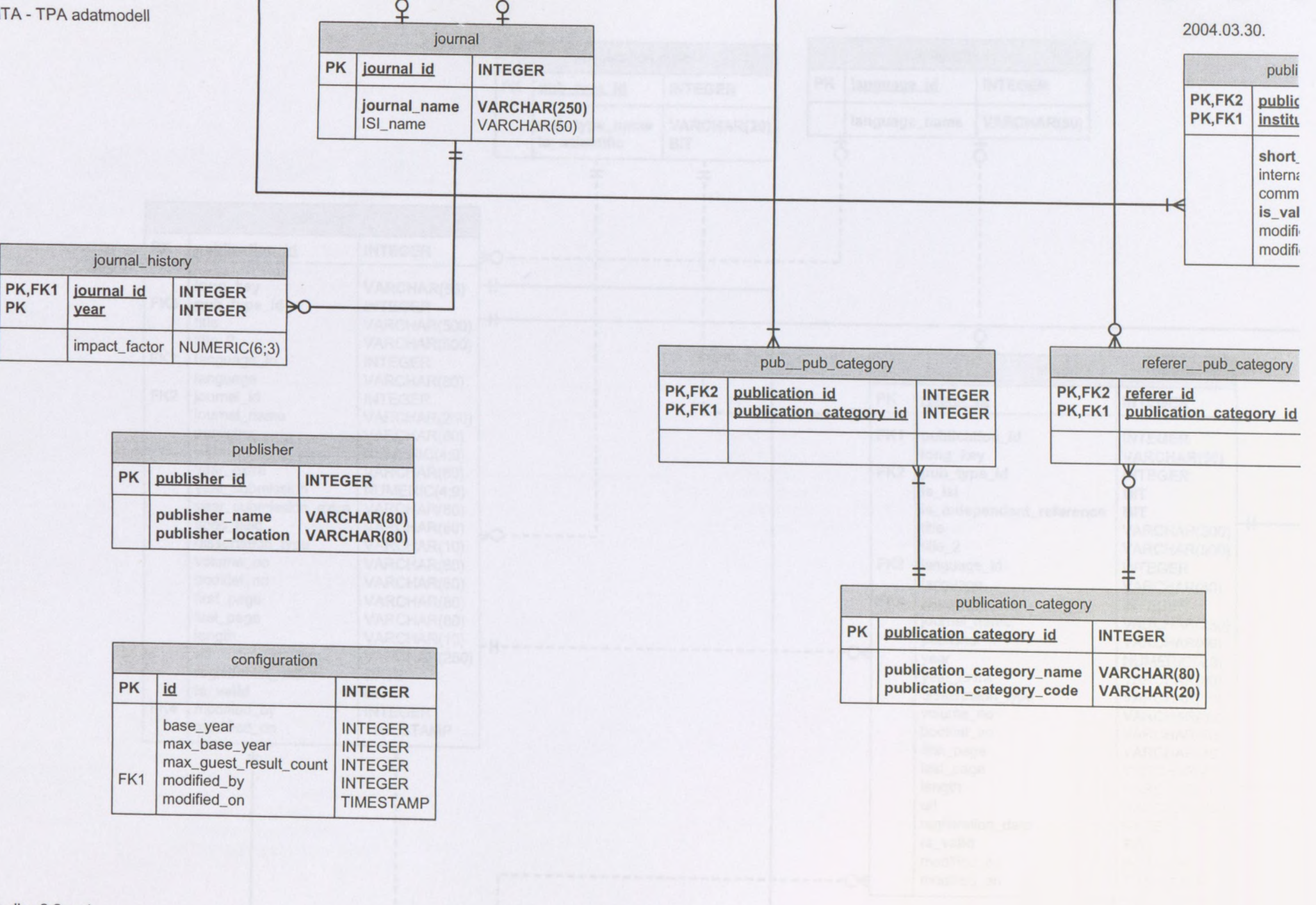

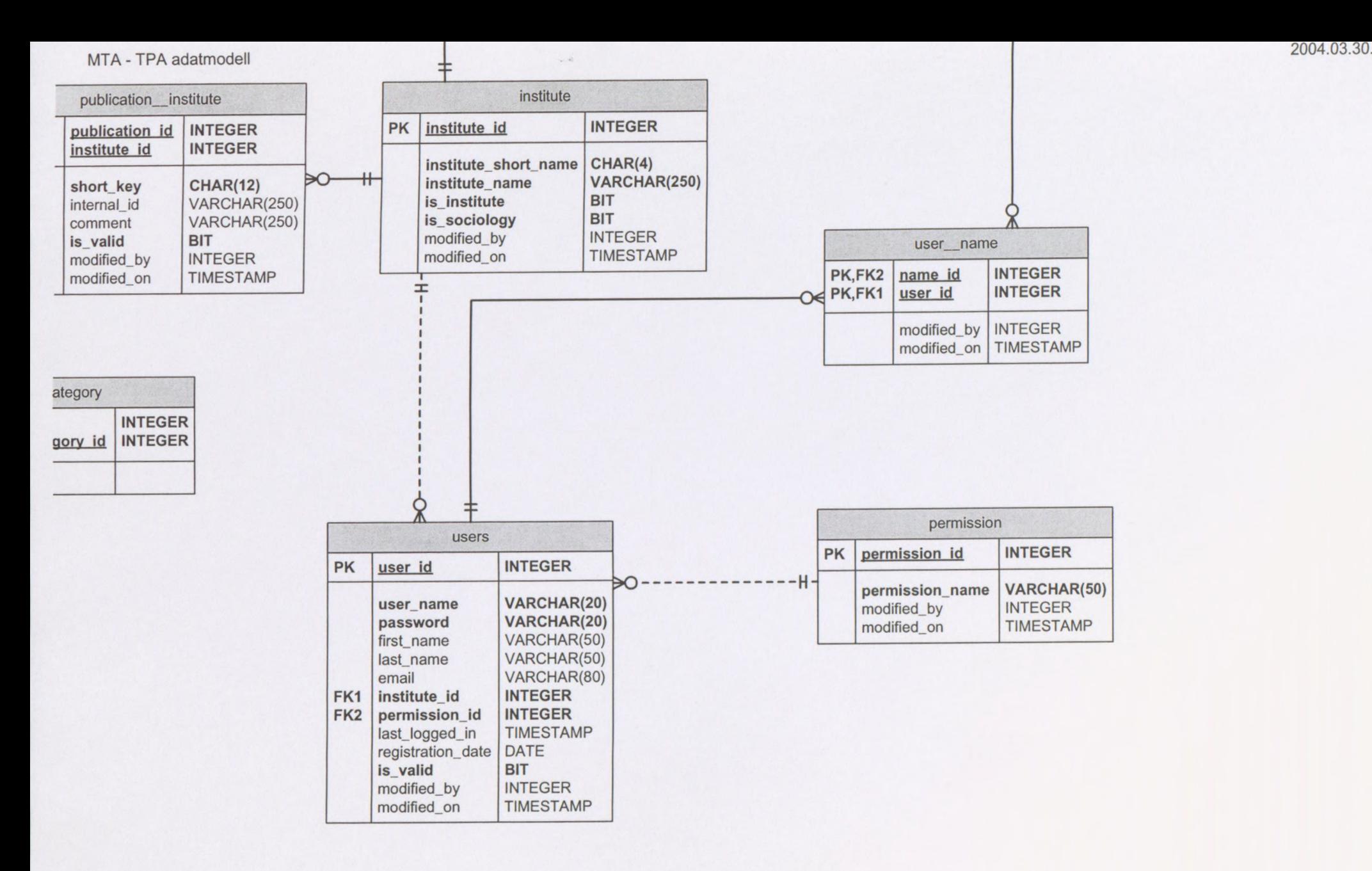